# **LEGEND**

#### PURPOSE

Specifies the legends to appear on subsequent plots.

# **DESCRIPTION**

The legends are text which the analyst can position anywhere (via the LEGEND ... COORDINATES command) on a plot. The legends appear on all subsequent plots until blanked out (via a LEGEND command with no arguments) or until overridden with new legends. Legends are not drawn until the next plot is generated. 100 such legends can be specified.

#### SYNTAX

LEGEND <id> <text>

where  $\langle id \rangle$  is an integer number or parameter in the range 1 to 100 that specifies the legend identifier; and <text> is the desired legend (all characters from the legend identifier to the end of the line).

#### EXAMPLES

LEGEND 1 SOLID LINE = LABORATORY 4 LEGEND 2 DOTTED LINE = LABORATORY 5 LEGEND 1 LEGEND

#### NOTE 1

The semi-colon (;) is the default command line separator. If your text for the legend command contains a semi-colon, you need to temporarily change the separator character. Likewise, 3 consecutive periods indicates the command line continues on the next line. If your text for the label contains this, you need to change the default continuation character. See the documentation for the TERMINATOR CHARACTER and the CONTINUE CHARACTER commands in the Support chapter for details.

#### NOTE 2

A LEGEND command with no text blanks out the legend. Thus LEGEND 1 with no text blanks out legend 1. A LEGEND command with no <id> and no text (that is, LEGEND alone) blanks out all 100 legends. This is at times convenient if the analyst is finished with the analysis of one data set and wishes to start off with "clean" legends prior to the analysis of a completely different data set.

# NOTE 3

The maximum number of characters for a single legend is 130. The maximum number of characters for all legends is 1,000.

# DEFAULT

All legends are blank.

# SYNONYMS

None

# RELATED COMMANDS

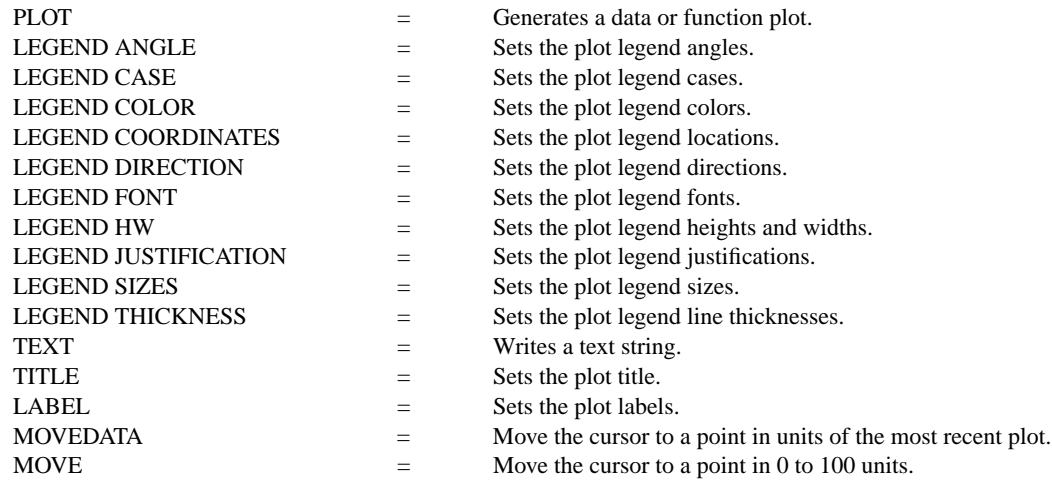

TEXT = Write a text string (immediately).

# APPLICATIONS

Plot labeling and identification, presentation graphics

#### IMPLEMENTATION DATE

Pre-1987

# PROGRAM

LET ID2 = DATA 1 1 1 1 2 2 2 2 2 2 2 2 2 2 2 2 LET  $X =$  SEQUENCE 1 1 17 LET LEAD  $=$  DATA ... 164 426 59 98 312 263 607 497 213 54 160 262 547 325 419 94 70 LET POT = DATA ... 106 175 61 79 94 121 424 328 107 218 140 179 246 231 245 339 99

. CHARACTER X1 X2 Y1 Y2 LINE BLANK ALL LEGEND 1 X - POTASSIUM LEGEND 2 Y - LEAD TITLE DEMONSTRATE LEGEND COMMAND TITLE SIZE 5 PLOT POT X ID2 AND PLOT LEAD X ID2

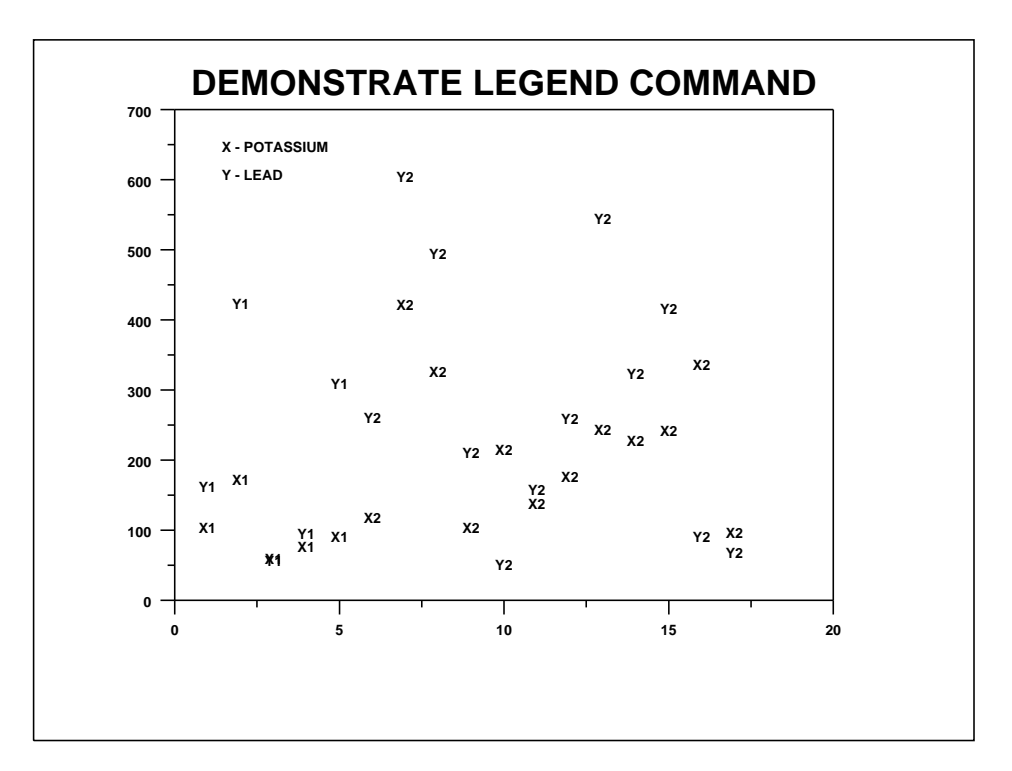